The book was found

# **PHP: The Complete Reference**

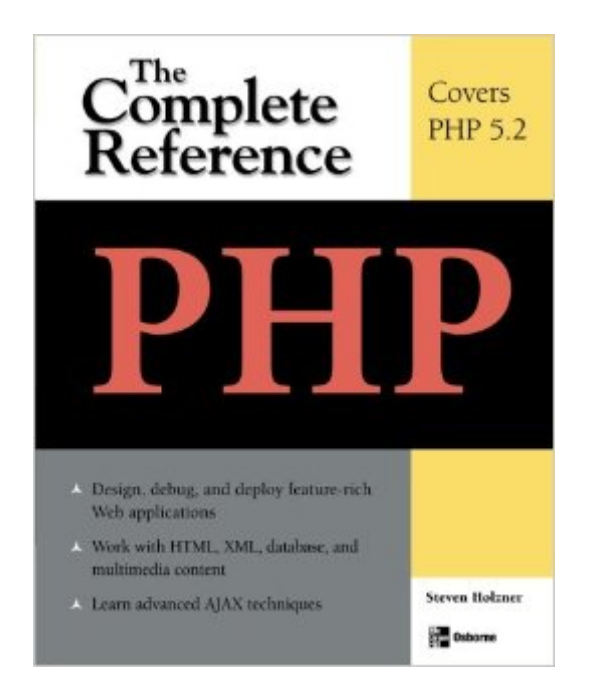

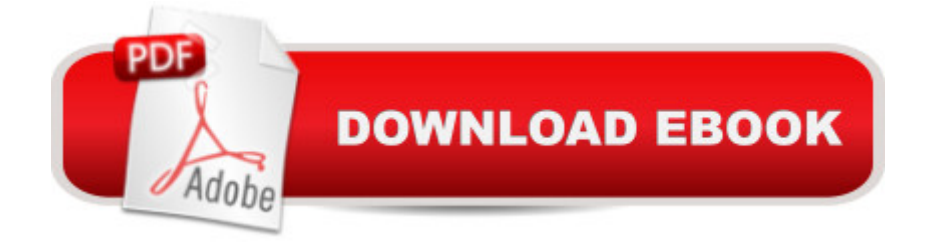

# **Synopsis**

Your One-Stop Guide to Web Development with PHP--Covers PHP 5.2Build dynamic, cross-browser Web applications with PHP--the server-side programming language that ' staken the Internet by storm. Through detailed explanations and downloadable code examples, this comprehensive guide shows you, step-by-step, how to configure PHP, create PHP-enabled Web pages, and put every advanced development tool to work.PHP: The Complete Reference explains how to personalize the PHP work space, define operators and variables, manipulate strings and arrays, deploy HTML forms and buttons, and process user input. You' Il learn how to access database information, track client-side preferences using cookies, execute FTP and e-mail transactions, and publish your applications to the Web. You' Il also get in-depth coverage of PHP's next-generation Web 2.0 design features, including AJAX, XML, and RSS.Install PHP and set up a customized development environmentWork with variables, operators, loops, strings, arrays, and functionsIntegrate HTML controls, text fields, forms, radio buttons, and checkboxesAccept and validate user-entered data from Web pagesSimplify programming using PHP' sobject-oriented tools Build blogs, guest books, and feedback pages with server-side file storageWrite MySQL scripts that retrieve, modify, and update database informationSet cookies, perform FTP transactions, and send e-mails from PHP sessionsBuild AJAX-enabled Web pagesDraw graphics on the serverCreate XML components and add RSS feeds

# **Book Information**

Paperback: 590 pages Publisher: McGraw-Hill Education; 1 edition (December 31, 2007) Language: English ISBN-10: 0071508546 ISBN-13: 978-0071508544 Product Dimensions: 7.3 x 1.2 x 9.1 inches Shipping Weight: 2.2 pounds (View shipping rates and policies) Average Customer Review: 4.1 out of 5 stars $\hat{A}$   $\hat{A}$  See all reviews $\hat{A}$  (12 customer reviews) Best Sellers Rank: #1,619,228 in Books (See Top 100 in Books) #22 in Books > Computers & Technology > Databases & Big Data > Other Databases #1648 in $\hat{A}$  Books > Computers & Technology > Programming > Languages & Tools > Java #3186 in Books > Computers & Technology > Web Development & Design > Web Design

## **Customer Reviews**

want to keep on your shelf and return to frequently for years to come. That probably won't be the case for most readers who go on to write a lot of PHP, so a better title might have been "Getting Started with PHP", or something like that. The banner on the back of the book, which says "Your One-Stop Guide to Web Development with PHP", is a lot more predictive of the book's contents.It contains a lot of fluff that fills way more pages than are justified for the amount of information given, such as examples built-up in stages, leading to a lot of needlessly redundant example code. This might make sense for complex examples, but the examples in this book are all very simple, so the extra use of paper is wasteful. Personally, I don't like the author's tendency to follow his own explanations with expressions like "Not bad!", "Nice!", and "Pretty good!". I appreciate when authors use a conversational tone to some extent (Scott Meyers is the best at this, I think), but doing this constantly throughout the book goes too far for my taste. Others might enjoy this style of writing though.I would say this book seems to be targeted toward readers who are absolutely new to programming. If you're coming from any kind of programming background at all, or like to be challenged, then you might not be very satisfied with this book. One good thing is that it's so simple and the examples take up so much space, you can read the whole thing in just a few hours.I've also noticed quite a few typos, even in the example code (e.g. "close" where they meant "clone"), but I don't see an erratum posted on the McGraw-Hill website yet.

#### Download to continue reading...

PHP: Learn PHP In A DAY! - The Ultimate Crash Course to Learning the Basics of the PHP In No [Time \(PHP, PHP Programm](http://ebooksreps.com/en-us/read-book/5qqK5/php-the-complete-reference.pdf?r=YK0Pax2Am4do9gfO63IWJALRvT0cZGdHgX4NyrxhlUc%3D)ing, PHP Course, PHP Development, PHP Books) PHP: QuickStart Guide - The Simplified Beginner's Guide To PHP (PHP, PHP Programming, PHP5, PHP Web Services) Php: Learn PHP In A DAY! - The Ultimate Crash Course to Learning the Basics of PHP In No Time (Learn PHP FAST - The Ultimate Crash Course to Learning ... of the PHP Programming Language In No Time) PHP: MySQL in 8 Hours, For Beginners, Learn PHP MySQL Fast! A Smart Way to Learn PHP MySQL, Plain & Simple, Learn PHP MySQL Programming Language in Easy Steps, A Beginner's Guide, Start Coding Today! PHP: MYSQL 100 Tests, Answers & Explanations, Pass Final Exam, Job Interview Exam, Engineer Certification Exam, Examination, PHP programming, PHP in easy steps: A Beginner's Guide Regular Expression Pocket Reference: Regular Expressions for Perl, Ruby, PHP, Python, C, Java and .NET (Pocket Reference (O'Reilly)) Learning PHP, MySQL & JavaScript: With jQuery, CSS & HTML5 (Learning Php, Mysql, Javascript, Css & Html5) PHP Cookbook: Solutions and Examples for PHP Programmers Zend PHP Certification Guide 5.5: A programmers guide to PHP Beginners Guide On PHP Programming:

Course to Learning PHP Programming in Under 12 Hours PHP: The Complete Reference Crystal Reports XI: The Complete Reference (Osborne Complete Reference Series) UNIX: The Complete Reference, Second Edition (Complete Reference Series) PHP and MySQL Web Development All-in-One Desk Reference For Dummies PHP in a Nutshell: A Desktop Quick Reference MySQL Pocket Reference: SQL Statements, Functions and Utilities and more (Pocket Reference (O'Reilly)) Python Pocket Reference (Pocket Reference (O'Reilly)) GDB Pocket Reference (Pocket Reference (O'Reilly)) Java Beginners Reference: Quick Reference

### **Dmca**